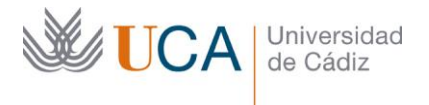

**Vicerrectorado de Profesorado** Unidad de Formación e Innovación Docente

Edifício Hospital Real Plaza Falla, 8 - 11003 Cádiz Tel. 956 015 728 | www.uca.es Innovacion.docente@uca.es

# **CURSO DE FORMACIÓN PRESENCIAL PARA EL PDI**

# **Título del curso**

INTRODUCCIÓN A LA ESTADÍSTICA CON EL JAMOVI: UN SOFTWARE LIBRE Y COMPATIBLE CON SPSS Y R

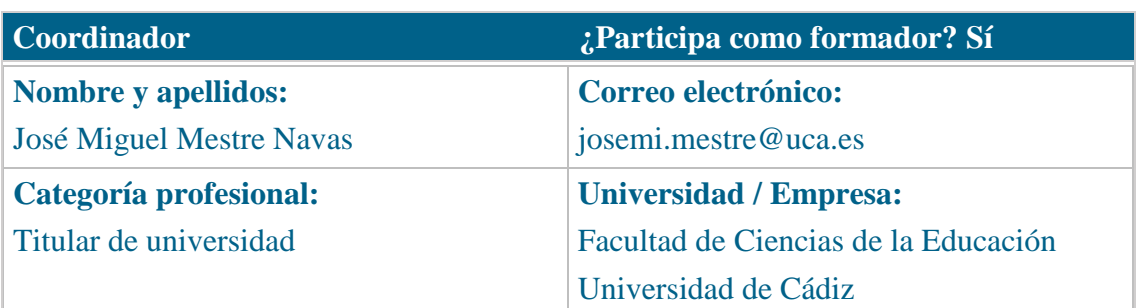

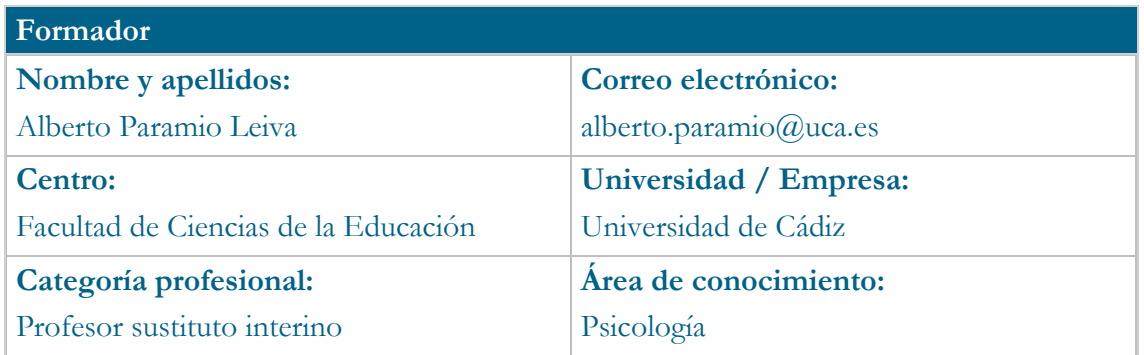

## **Receptores de la formación**

**Perfil del PDI al que recomienda esta formación:**

Personal Docente e Investigador que desea mejorar y optimizar sus capacidades para la investigación y el análisis de datos

**Requisitos previos que deben cumplir los receptores para poder acceder a esta formación:**

Nivel inicial de conocimientos de estadísticas y uso de Excel, SPSS, u otros programas

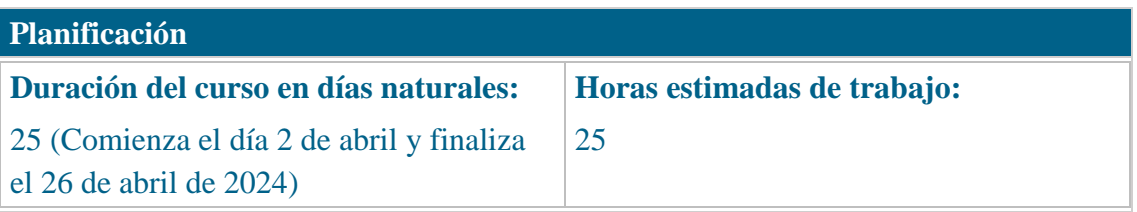

# **Beneficios para la docencia, para la investigación y/o para la gestión**

El JAMOVI es una iniciativa internacional donde se ha desarrollado un software libre basado en R. Es un programa gratuito para realizar cálculos estadísticos. Su apariencia es la de una hoja de cálculo, pero es una interfaz gráfica de R (en inglés, una GUI, Graphical User Interface).

Cada vez que elegimos una opción del menú de análisis, en realidad se ejecuta código de R para llevar a cabo los cálculos, sin embargo, R está encapsulado dentro del programa y el usuario no se entera de ello, si así lo desea. Por lo que facilita el uso de decisiones estadísticas a través de módulos desarrollados para su uso en investigación y facilita el acceso al alumnado para su formación en estadística simple y/o avanzada para TFG, TFM o estudios de Doctorado.

#### **Tutorías**

**Herramientas que empleará para asesorar a los estudiantes:**

Campus virtual

Videos y demostraciones

Manuales

Ejemplos

Trabajos prácticos.

# **Competencias que se desarrollan en el curso**

Conocimiento de una alternativa libre y más clara para la investigación de datos. Mejora de las competencias para análisis avanzados en mediación y moderación. Introducción al módulo de metanálisis y revisiones sistemáticas con el uso del JAMOVI.

Análisis Multivariante.

Módulos de análisis de casos clínicos.

Capacidad y orientación para la formación del alumnado en un entorno con acceso gratuito, tutoriales y de una interfaz clara e intuitiva.

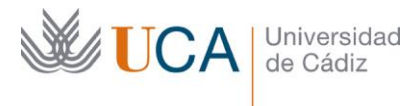

# **Objetivos**

Mejorar el conocimiento de la capacidad investigadora y formativa del Personal Docente e Investigador a través del uso del software libre JAMOVI.

# **Contenidos**

- Introducción al JAMOVI y al análisis de datos
- Preparando los datos y evitando la varianza debido al error
- ¿Qué sabemos, qué tenemos?, y ¿qué podemos demostrar? Sigue estas preguntas
- La decisión depende tu pregunta de investigación y de la naturaleza de los datos
- Primero comprueba que los datos NO contienen errores: usa el excel
- Cuatro breves sugerencias para neófitos
- ¿Sabes hacer una encuesta?, seguramente, ¿pero qué error quiero cometer?
- Fiabilidad y validez: tu pregunta de investigación determina el método a utilizar
- "Mentiras, malditas mentiras y la estadística" (B. Franklin): la importancia de la estadística descriptiva e inferencial
- Estadística descriptiva: medidas de dispersión versus indicadores centrales con el JAMOVI
- La curva de datos: ¿demasiada ancha, demasiado estrecha, muy a la izquierda o muy a la derecha? A qué prestar atención en la distribución de los datos. ¿Dónde verlo en el JAMOVI?
- ¿Qué significan las pruebas de significación? Cómo identificarlas en el JAMOVI
- Empieza por las correlaciones: nos son causales, pero sí indicadores
- Análisis factoriales y su utilidad cuando construyes tú mismo la escala: introducción y cierre
- Comparar dos grupos y la prueba de igualdad de varianzas previas en el JAMOVI
- Comparar más de dos grupos
- Análisis Multivariante: introducción
- Análisis de Regresión con el JAMOVI: ¿me sirve el algoritmo?
- Análisis de Regresión Logística: sí o no puede decidirse de forma estadística
- Otros Análisis multivariantes: el de correspondencias: identificar sujetos
- Introducción a otros módulos del JAMOVI de Estadística Avanzada

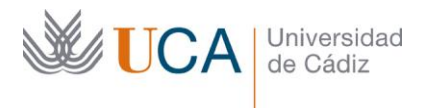

# **Formato de los contenidos**

Capsulas de videos y practicas con datos reales.

# **Formato de las tareas propuestas**

A través del campus virtual y tutorías (presenciales o virtuales) basado en estudios reales y con datos.

#### **Metodología**

Enseñanza-aprendizaje tutorizada paso a paso. ABP.

#### **Evaluación**

La calificación (APTO / NO APTO) se obtendrá a partir de la evaluación de tareas diseñadas para evidenciar que se han alcanzado los objetivos generales y específicos, siendo condición necesaria adicional, superar la totalidad de los cuestionarios autoevaluables en la fecha establecida en el calendario.

La evaluación en este curso se concibe como una herramienta que informa periódicamente al alumnado sobre su aprendizaje. Aquellas tareas del curso que no se superen llevarán asociadas un breve informe del profesor que describa los errores detectados y la manera de solventarlos. La retroalimentación del profesor asociada a cada tarea será lo más inmediata posible con objeto de propiciar el aprendizaje a través de una nueva oportunidad para rehacer la tarea.

#### **Relación de tareas y sistema de evaluación:**

8 tareas y una evaluación final basado en evidencias de hitos conseguidos.

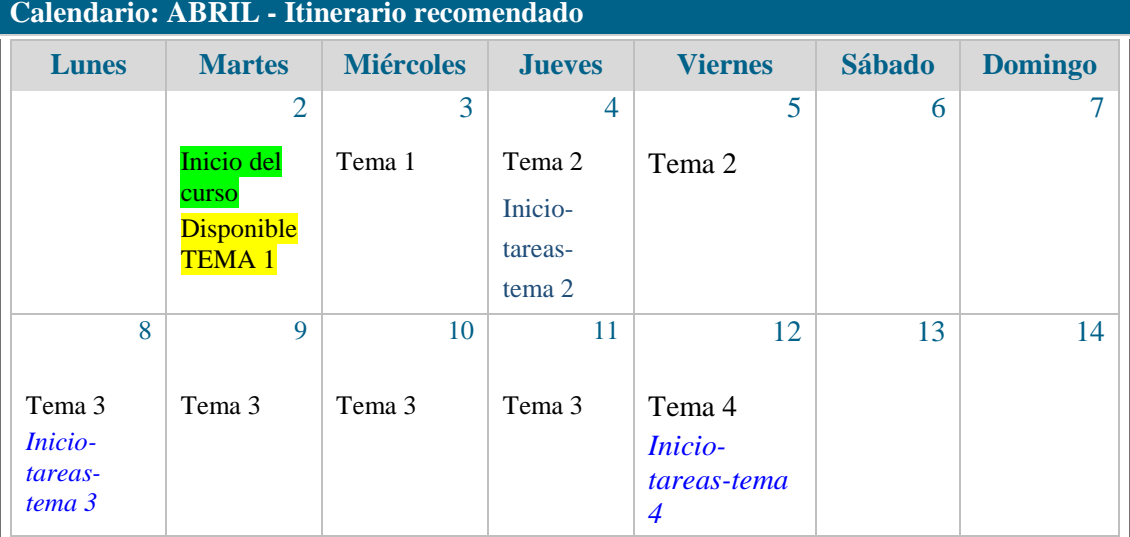

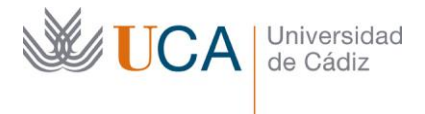

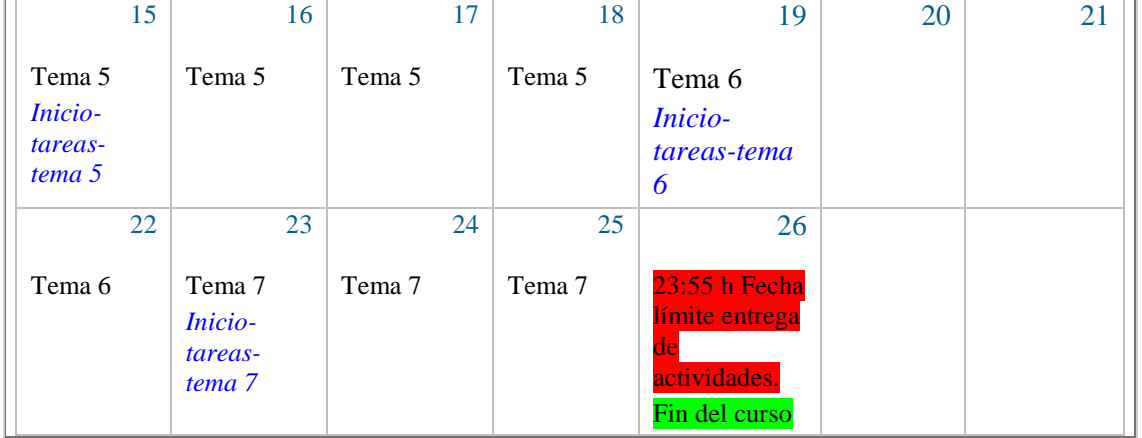

# **Referencias**

The jamovi project (2022). *jamovi*. (Version 2.3) [Computer Software]. Retrieved from [https://www.jamovi.org.](https://www.jamovi.org/)

R Core Team (2021). *R: A Language and environment for statistical computing*. (Version 4.1) [Computer software]. Retrieved from [https://cran.r-project.org.](https://cran.r-project.org/) (R packages retrieved from MRAN snapshot 2022-01-01).

# **Observaciones**

Versión en español JAMOVI 2.3.12